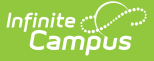

## **ISEP Update and Publish to Districts**

Last Modified on 03/11/2024 8:47 am CDT

## **Tool Search Term:** ISEP Update and Publish

The ISEP Update and Publish to Districts tool allows BIE State Edition users to update records and mass publish to districts that participate in the Indian School Equalization Program (ISEP). The data entered is used in ISEP Verification, Certification, and Allotment reports to allocate money to Bureau of Indian Education funded schools. The tool is only available in the BIE State Edition.

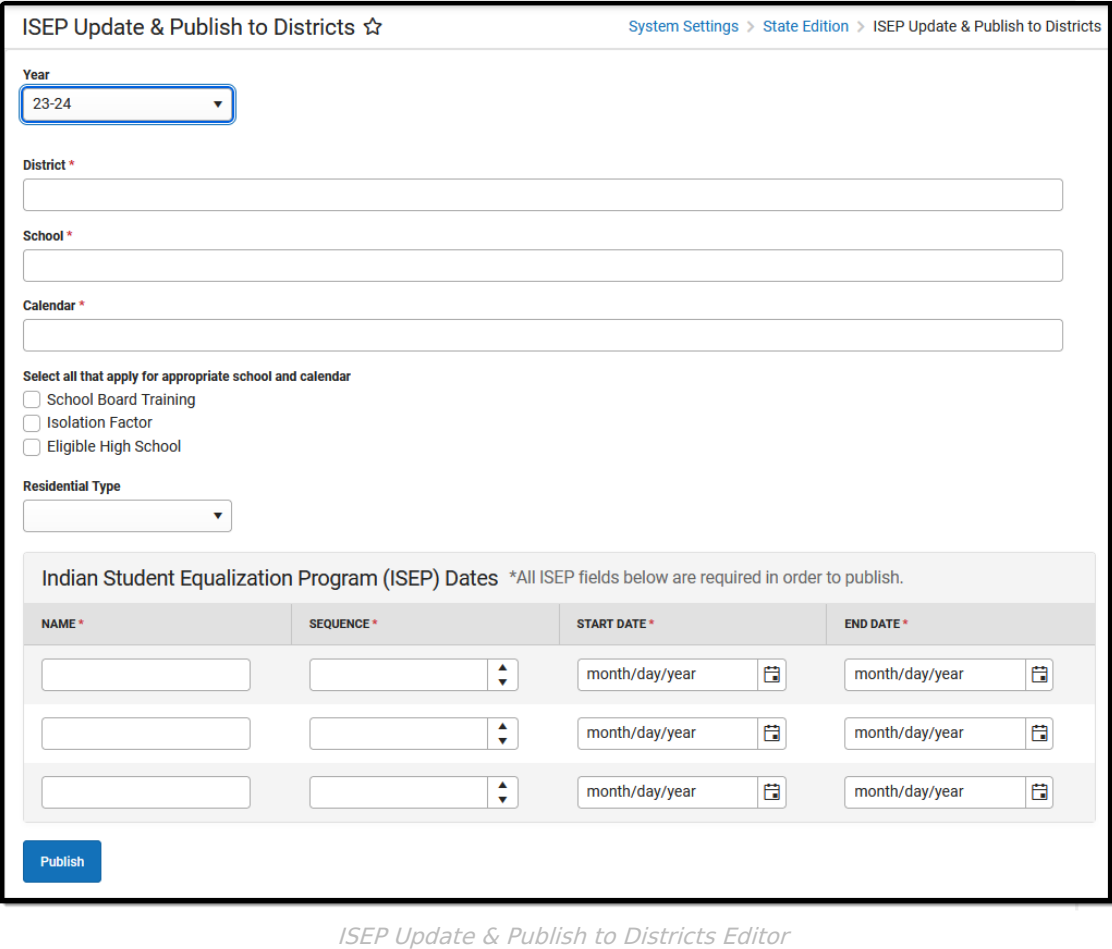

**Read -** Access and view the ISEP Update and Publish to Districts tool. **Write** - Modify existing data in the ISEP Update and Publish to Districts tool. **Add** - Add new data / records to the ISEP Update and Publish to Districts tool. **Delete** - N/A

Users must also have rights enabled for any [Calendars](https://kb.infinitecampus.com/help/calendar-rights-user-group) impacted by the update / publication. For more information about Tool Rights and how they function, see the Tool [Rights](https://kb.infinitecampus.com/help/tool-rights-user) article.

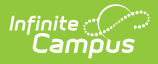

## **Tool Editor**

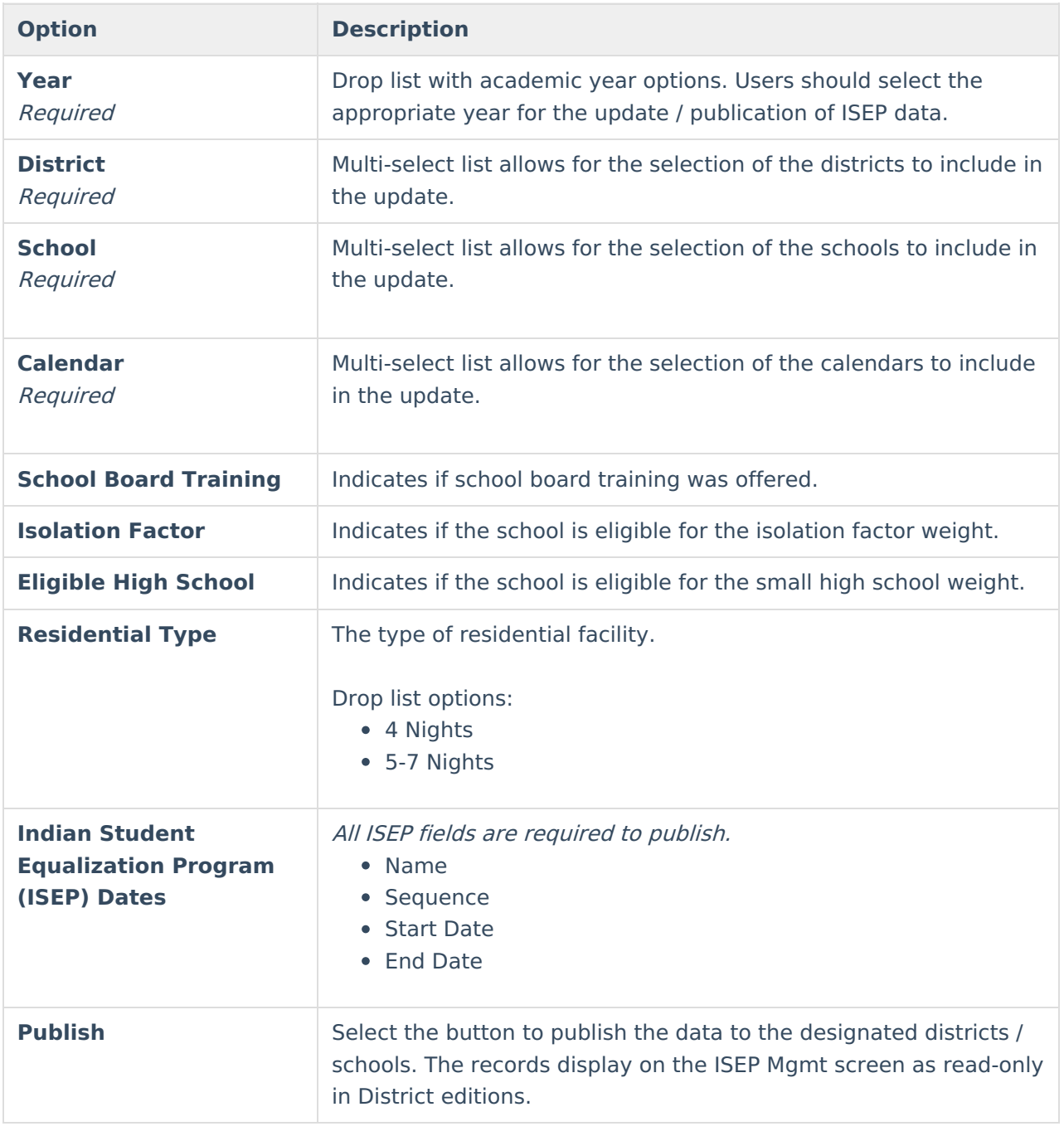